# Mastering the Boot Process: Unveiling the Secrets of Linux, Windows, and Unix

The boot process is the critical sequence of events that unfolds when a computer is powered on or restarted. It involves a carefully orchestrated series of steps that prepare the hardware, load the operating system (OS) into memory, and ultimately launch the user interface. Understanding the boot process is essential for both system administrators and users alike, as it provides insights into how their computers function and enables them to troubleshoot boot-related issues.

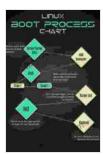

# Hands-on Booting: Learn the Boot Process of Linux, Windows, and Unix by Yogesh Babar

★★★★★ 4.4 out of 5
Language : English
File size : 41875 KB
Text-to-Speech : Enabled
Screen Reader : Supported
Enhanced typesetting : Enabled
Print length : 490 pages

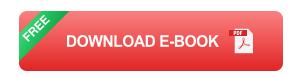

This comprehensive guide will take you on a detailed exploration of the boot process in three prominent operating systems: Linux, Windows, and Unix. We'll uncover the intricacies of each system's boot sequence, examining the key components and technologies involved. Whether you're a seasoned IT professional or a curious enthusiast, this article aims to empower you with a profound understanding of this fundamental aspect of computing.

#### The BIOS and UEFI: Setting the Stage

Before delving into the operating system-specific boot processes, it's crucial to shed light on two foundational components: the BIOS (Basic Input/Output System) and UEFI (Unified Extensible Firmware Interface). These firmware programs reside on the motherboard of a computer and serve as the initial point of contact when the system is powered on.

# **BIOS: The Legacy Approach**

The BIOS has been the traditional method of initializing hardware and booting computers for decades. It's a low-level program that primarily manages hardware initialization, including the POST (Power-On Self-Test) and the identification of connected peripherals. Once the hardware is deemed functional, the BIOS loads a small program called the boot loader into memory and transfers execution control to it.

#### **UEFI: The Modern Successor**

UEFI is a more modern and advanced firmware interface that has gradually replaced BIOS in recent years. It boasts a graphical user interface (GUI), support for larger storage devices, and advanced security features. UEFI also provides a more flexible and extensible platform for boot loader management, allowing for the seamless integration of multiple operating systems.

# The Linux Boot Process: A Linux Odyssey

Linux distributions employ a highly modular and customizable boot process. It typically involves the following stages:

#### 1. BIOS/UEFI Initialization

As with other operating systems, the Linux boot process begins with the BIOS or UEFI initializing the hardware components. This includes detecting and configuring peripherals such as the hard disk, memory, and graphics card.

#### 2. Boot Loader Invocation

Once hardware initialization is complete, the BIOS/UEFI loads the boot loader into memory. The boot loader's primary responsibility is to locate and load the Linux kernel, the core of the operating system.

## 3. Linux Kernel Loading

The boot loader reads the Linux kernel from the hard disk and loads it into memory. The kernel is responsible for managing hardware resources, memory allocation, and process scheduling.

# 4. Initial RAM Disk (initrd)

Some Linux distributions utilize an initrd, a temporary RAM-based file system that contains essential drivers and modules required for the early boot process. The initrd is loaded into memory along with the kernel and provides a minimal environment for loading the rest of the operating system.

#### 5. System Initialization

After the kernel is loaded, it initializes critical system components, such as the file system, device drivers, and networking. This stage also involves mounting the root file system, making it accessible to the rest of the system.

#### 6. Init Process and Runlevels

The init process is the first user-space process launched by the kernel. It reads the system's configuration files and starts additional services and daemons based on the defined runlevels. Runlevels are predefined system states that determine which services and applications are active.

#### 7. Graphical User Interface (GUI) Startup

Finally, the graphical user interface (GUI) is launched, providing the user with an interactive environment to interact with the system. The specific GUI environment used may vary depending on the Linux distribution, such as GNOME, KDE Plasma, or Xfce.

#### The Windows Boot Process: A Microsoft Masterpiece

The Windows boot process is a well-orchestrated sequence that has evolved significantly over the years. Here's a breakdown of the key steps:

#### 1. BIOS/UEFI Initialization

Similar to Linux, the Windows boot process begins with the BIOS or UEFI initializing and configuring the hardware components.

# 2. Boot Configuration Data (BCD) Loading

The BIOS/UEFI then loads the Boot Configuration Data (BCD), a database that contains information about the installed operating systems and boot loader settings.

# 3. Boot Manager Invocation

The Boot Manager, a component of the Windows Boot Loader, is responsible for displaying a list of available operating systems and allowing the user to select the desired one.

### 4. Windows Boot Manager (Winload.exe)

Once an operating system is selected, the Windows Boot Manager (Winload.exe) is loaded into memory. It's responsible for loading the Windows kernel and other essential components.

### 5. Kernel Loading

The Windows kernel, known as ntoskrnl.exe, is loaded into memory and begins the process of initializing hardware and system resources.

# 6. Device Driver Loading

Device drivers for various hardware components are loaded, enabling the kernel to communicate with and control the devices.

#### 7. User Mode Initialization

After the kernel is fully initialized, the user mode portion of the boot process begins. This involves loading the Windows graphical user interface (GUI) and launching the user session.

### The Unix Boot Process: A Heritage of Innovation

Unix systems, including macOS, Solaris, and FreeBSD, share a common ancestry and employ a similar boot process. Here's an overview of the typical sequence:

#### 1. BIOS/UEFI Initialization

As with Linux and Windows, the Unix boot process commences with the BIOS or UEFI initializing the hardware components.

#### 2. Boot Block Execution

The BIOS/UEFI loads the boot block, a small program stored in the first sector of the boot device, into memory. The boot block then loads the operating system kernel into memory.

## 3. Kernel Loading and Initialization

The Unix kernel is loaded into memory and begins initializing system resources, including managing memory, scheduling processes, and setting up the file system.

#### 4. Init Process Startup

The init process, the parent of all user processes, is launched by the kernel. It reads the system configuration files and starts additional services and daemons based on the defined runlevels.

#### 5. Shell Invocation

Once the essential system services are up and running, the init process launches a command shell, typically the Bourne shell (/bin/sh),providing the user with an interactive interface.

## **Troubleshooting Boot Issues: A Guide to Recovery**

Understanding the boot process can greatly assist in troubleshooting bootrelated issues. Here are some common problems and potential solutions:

#### 1. No Boot Device Found:

This error indicates that the BIOS/UEFI is unable to detect a bootable device. Ensure that a bootable device, such as a hard disk or USB drive, is properly connected and set as the primary boot device in the BIOS/UEFI settings.

### 2. Operating System Not Found:

This error suggests that the boot loader is unable to locate the operating system files. Verify that the boot loader configuration is correct and that the operating system files are present on the boot device.

#### 3. Kernel Panic:

A kernel panic occurs when the kernel encounters a critical error and is unable to continue operating. Examine the system logs to identify the root cause and attempt to resolve the underlying issue.

### : Empowering You with Boot Process Mastery

Understanding the boot process is not only a technical endeavor but also a gateway to gaining a deeper understanding of how operating systems function. Whether you're a seasoned IT professional or a curious enthusiast, this guide has armed you with the knowledge and insights to navigate the complexities of the boot sequence in Linux, Windows, and Unix systems.

By mastering the boot process, you'll be better equipped to troubleshoot boot-related issues, customize boot configurations, and optimize system performance. Embrace this newfound knowledge and continue your exploration into the fascinating world of computing.

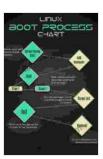

Hands-on Booting: Learn the Boot Process of Linux, Windows, and Unix by Yogesh Babar

★ ★ ★ ★ ★ 4.4 out of 5
Language : English
File size : 41875 KB
Text-to-Speech : Enabled
Screen Reader : Supported

Enhanced typesetting: Enabled
Print length : 490 pages

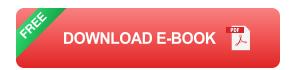

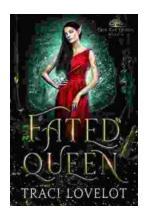

# **Steamy Reverse Harem with MFM Threesome: Our Fae Queen**

By [Author Name] Genre: Paranormal Romance, Reverse Harem, MFM Threesome Length: [Book Length] pages Release Date: [Release...

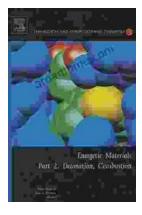

# The Ultimate Guide to Energetic Materials: Detonation and Combustion

Energetic materials are a fascinating and complex class of substances that have the ability to release enormous amounts of energy in a short period of time. This makes them...